## **Summary of Modifications to SMART in March 2013 (14.6) Release Release Date March 29, 2013**

This table summarizes the major changes for users in March 2013 SMART Release.

## **Several modules change in the new version to provide greater functionality to the user or to correct previous issues, as summarized below.**

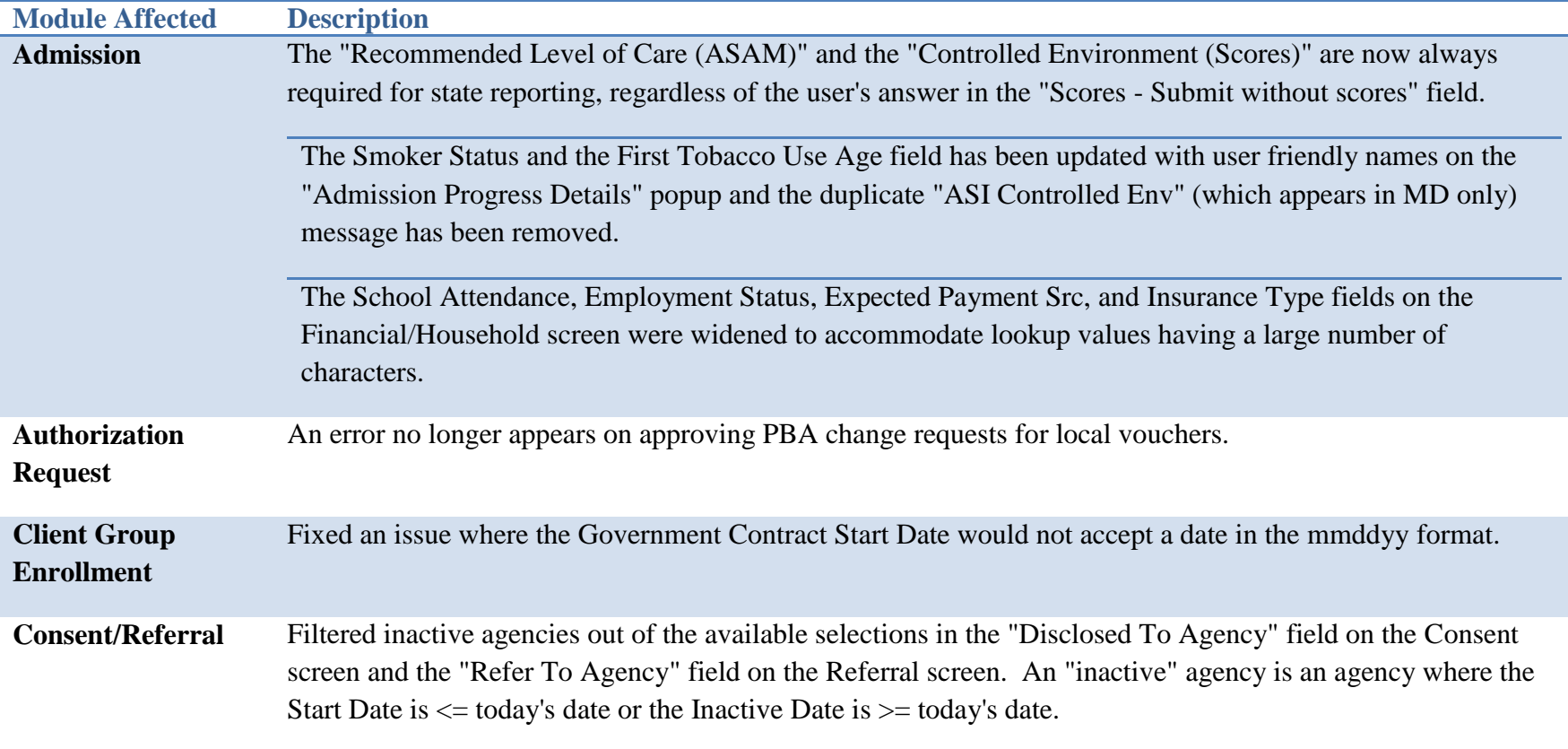

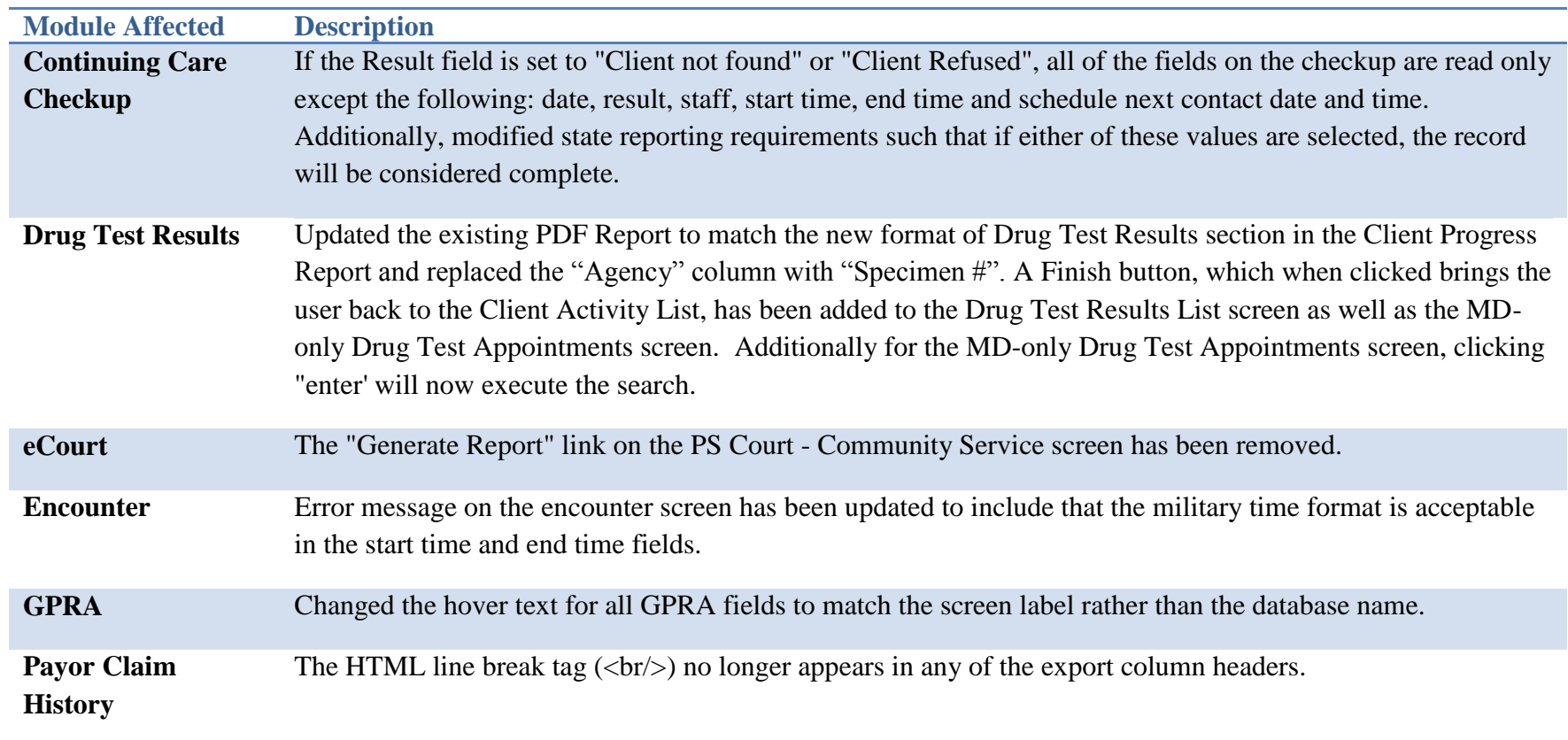

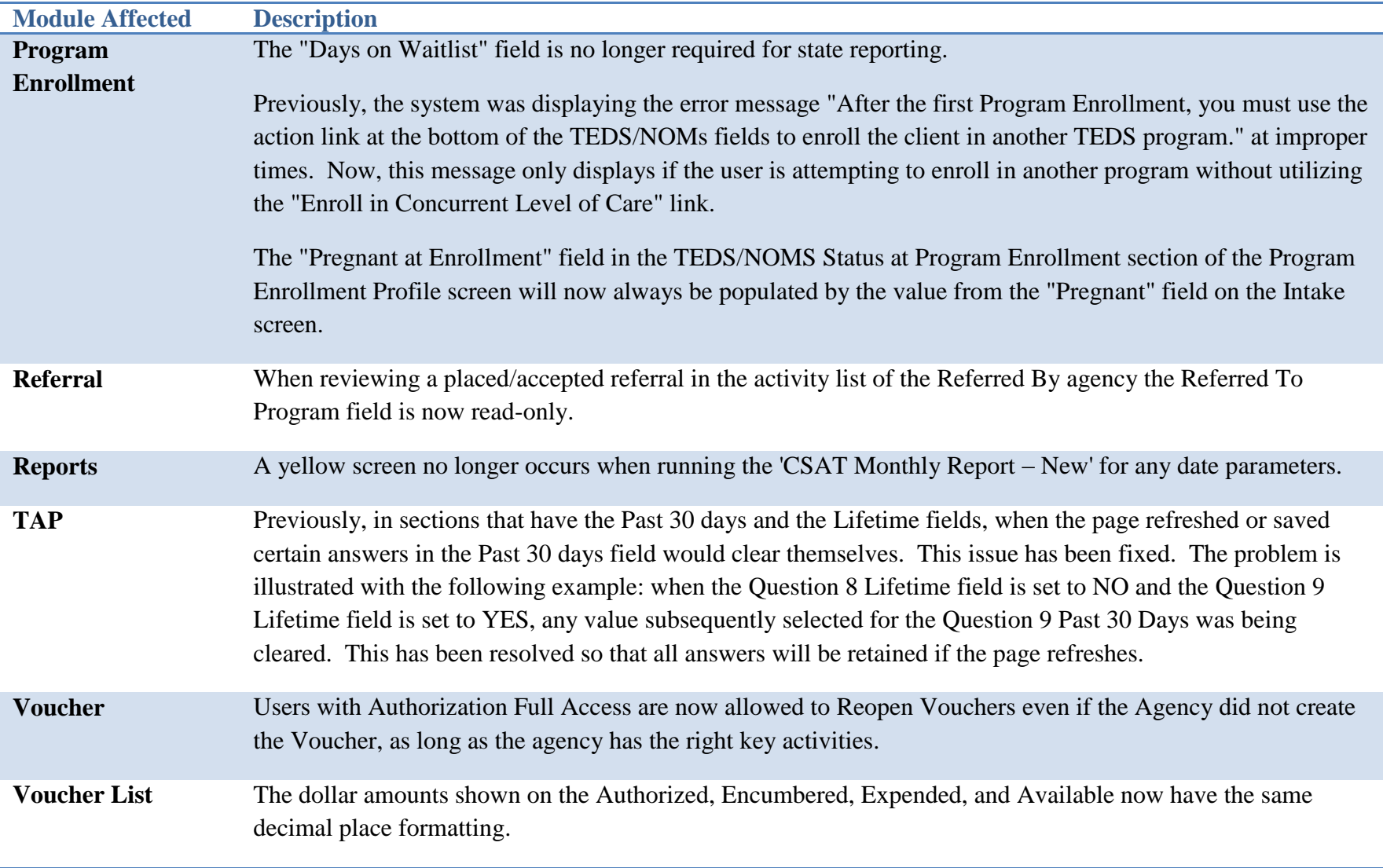